## Package 'scRNAstat'

September 22, 2021

Type Package

Title A Pipeline to Process Single Cell RNAseq Data

Version 0.1.1

Maintainer Yonghe Xia <xiayh17@gmail.com>

Description A pipeline that can process single or multiple Single Cell RNAseq samples primarily specializes in Clustering and Dimensionality Reduction. Meanwhile we use common cell type marker genes for T cells, B cells, Myeloid cells, Epithelial cells, and stromal cells (Fiboblast, Endothelial cells, Pericyte, Smooth muscle cells) to visualize the Seurat clusters, to facilitate labeling them by biological names. Once users named each cluster, they can evaluate the quality of them again and find the de novo marker genes also.

License  $AGPL (= 3)$ 

Encoding UTF-8

LazyData true

RoxygenNote 7.1.2

**Depends**  $R$  ( $>= 2.10$ )

Imports Seurat, ggplot2, stringr, clustree, magrittr, Matrix, dplyr, patchwork

NeedsCompilation no

Author Jianming Zeng [aut], Yonghe Xia [ctb, cre], Biotrainee group [cph, fnd]

Repository CRAN

Date/Publication 2021-09-22 08:10:02 UTC

### R topics documented:

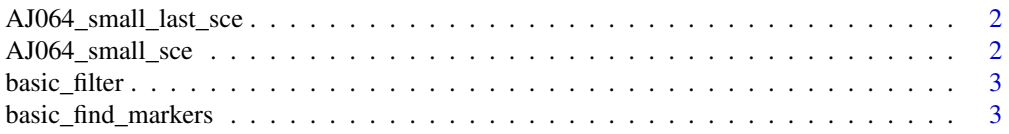

<span id="page-1-0"></span>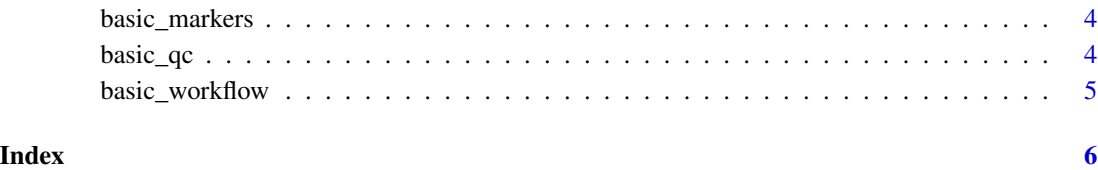

AJ064\_small\_last\_sce *Small 'AJ064' Seurat Data After Processed*

#### Description

An object of class Seurat

#### Usage

AJ064\_small\_last\_sce

#### Format

An object of class Seurat with 627 rows and 800 columns.

AJ064\_small\_sce *Small 'AJ064' Seurat Data Set*

#### Description

An object of class Seurat

#### Usage

AJ064\_small\_sce

#### Format

An object of class Seurat with 713 rows and 1000 columns.

<span id="page-2-0"></span>basic\_filter *basic\_filter*

#### Description

filter the genes which show expression less than 3 cells. filter the cells which percent\_mito <  $25 \&$ percent\_ribo > 3 & percent\_hb < 10 filter the cells which nFeature\_RNA > 300 & nFeature\_RNA  $< 8000$ 

#### Usage

basic\_filter(sce)

#### Arguments

sce An object of class Seurat

#### Value

sce.all.filt An object of class Seurat

#### Examples

basic\_filter(AJ064\_small\_sce)

basic\_find\_markers *Basic Find Markers*

#### Description

To find de 'novo' markers by 'FindAllMarkers' from Seurat with default setting.

#### Usage

```
basic_find_markers(sce, group = "seurat_clusters", dir = ".")
```
#### Arguments

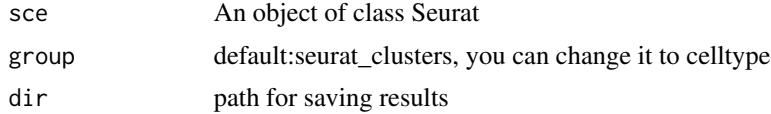

#### Value

sce.markers a data.frame of markers.

#### <span id="page-3-0"></span>Examples

basic\_find\_markers(AJ064\_small\_last\_sce,dir=tempdir())

basic\_markers *Basic Markers*

#### Description

Basic Markers

#### Usage

```
basic_markers(sce, org = "human", group = "orig.ident", dir = ".")
```
#### Arguments

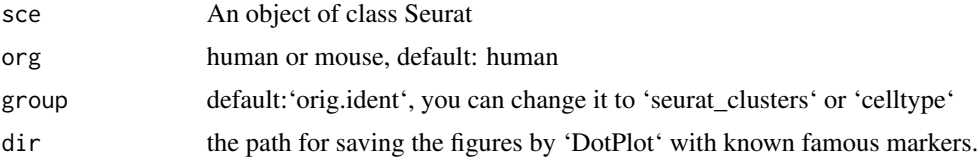

#### Value

a list of figures by 'DotPlot'

#### Examples

basic\_markers(AJ064\_small\_last\_sce,dir=tempdir())

basic\_qc *Basic Quality Control*

#### Description

add 'percent\_mito','percent\_ribo','percent\_hb' to the Seurat class. And draw 'VlnPlot' for these 'qc' values.

#### Usage

```
basic_qc(sce, org = "human", group = "orig.ident", dir = ".")
```
#### <span id="page-4-0"></span>basic\_workflow 5

#### Arguments

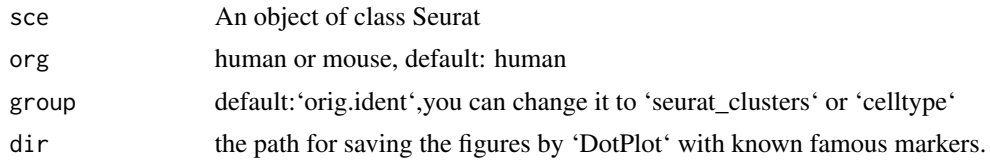

#### Value

list(p1,p2,p3,sce), the last one in the new 'sce'.

#### Examples

basic\_qc(AJ064\_small\_sce,dir= tempdir())

basic\_workflow *Basic Workflow*

#### Description

the workflow from Seurat, including: 'NormalizeData','FindVariableFeatures','ScaleData', 'Run-PCA','RunTSNE','RunUMAP','FindNeighbors','FindClusters(sce, resolution =  $seq(0.1,1,by=0.1)$ ' we use 'clustree' to check the different resolution for 'FindClusters'.

#### Usage

basic\_workflow(sce, dir = ".")

#### Arguments

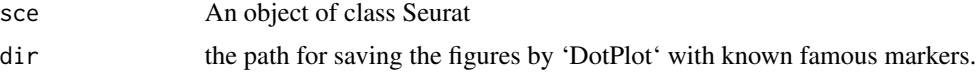

#### Value

list(p1,p2,p3,sce), the last one in the new sce with PCA,tSNE,UMAP information.

#### Examples

```
## Not run:
basic_workflow(AJ064_small_sce,dir=tempdir())
```
## End(Not run)

# <span id="page-5-0"></span>Index

∗ datasets AJ064\_small\_last\_sce, [2](#page-1-0) AJ064\_small\_sce, [2](#page-1-0)

AJ064\_small\_last\_sce, [2](#page-1-0) AJ064\_small\_sce, [2](#page-1-0)

basic\_filter, [3](#page-2-0) basic\_find\_markers, [3](#page-2-0) basic\_markers, [4](#page-3-0) basic\_qc, [4](#page-3-0) basic\_workflow, [5](#page-4-0)